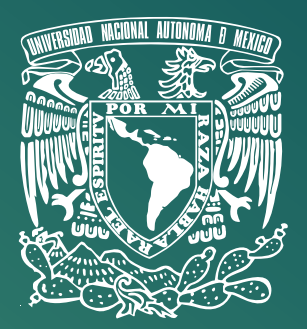

Boletín de la UNAM<br>Campus Morelia<br>No 70 : Nov /Dic 2017

 $v_{\rm 68V}$ 

95265265198998

No. 70 · Nov./Dic. 2017

### *a rt í c u l o*

# *Ronald Graham, domador de números gigantescos*

 **Mat. Gasde A. Hunedy López** *Unidad de Divulgación y Vinculación Centro de Ciencias Matemáticas*

0165265198894419191621635184878417171485228959609362022<br>- 8815619819889441919162163518487841717148522895960936202<br>- *Sgregor*s

magine que nos encontramos en un<br>concurso donde uno tiene que escri-<br>bir el número más grande que le viene<br>a la mente, ¿en cuál piensa? Un probable magine que nos encontramos en un concurso donde uno tiene que escribir el número más grande que le viene candidato es: infinito (∞), sin embargo, infinito no es un número, es un concepto que la humanidad ha invertido siglos en tratar de entender y designa que algo no tiene límite o final. Así que, de regreso a nuestra pregunta: ¿Cuál es el número finito más grande que imagina?

¿Qué tal 1, 000, 000, 000, 000, 000, 000, 000 (mil trillones)?, que es mil millones, de millones, de millones, el cual escrito en notación abreviada (o científica) es  $10^{21}$ , un número tan grande

que ni la suma de todos los granos de arena del mundo lo alcanzaría. Arriesguemos más, ¿qué le parece 10<sup>100</sup>, es decir, un 1 seguido de 100 ceros-?, para darnos una idea de qué tan grande es, considere todos los átomos de hidrógeno que se estiman en el universo observable, la cantidad de estos es apenas  $10^{82}$ , todavía falta bastante para alcanzar 10<sup>100</sup>. Una primera observación a esto, hace ver que tomar en cuenta los exponentes hace números muy grandes con menos notación, entonces ¿qué le parece si consideramos una **torre de exponentes**, como 10<sup>101010</sup>a?, esto hace un número increíblemente grande, de he-

*<sup>a</sup> Hay que tener cuidado en como se lee 10101010, la operación se realiza de arriba hacia abajo, así primero se considera 1010 (1010) para obtener 1010100 y continuamos de esta forma.*

### *C o n t e n i d o*

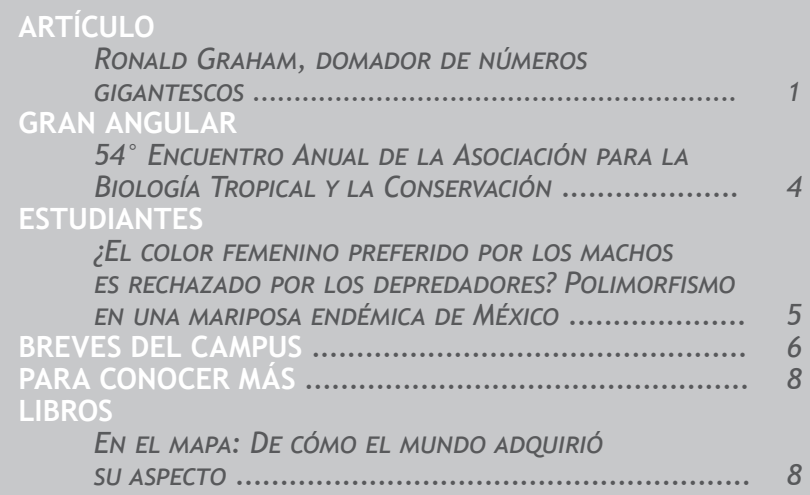

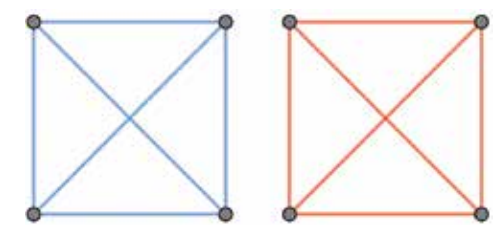

**Figura 1.** *K4 monocromáticas* **que deseamos evitar. Imagen: cortesía gasde hunedy.**

cho, es un número con ¡10<sup>100</sup> dígitos! Gigantesco, pero aún no estamos ni siquiera cerca del número al que nos dirigimos.

 Para comprender mejor para qué necesitamos números tan grandes, nos será de suma utilidad la Teoría de Ramsey, la cual, *grosso modo* pretende justificar que el desorden absoluto es imposible. En pocas palabras, esta teoría afirma que, en general, en sistemas suficientemente grandes siempre existen subsistemas no pequeños con estructura, con orden. A partir de esto, Ronald L. Graham, (uno de los matemáticos más prolíficos en el área de la combinatoria, área de las matemáticas, que entre muchas otras cosas, busca maneras eficientes de contar objetos) ha realizado grandes contribuciones a la generalización de esta teoría.

El interés de Graham se centró en encontrar patrones en un sistema que parecería "caótico" a primera vista, sin orden. Explicaremos brevemente el problema geométrico al que se enfrentó.

Consideremos un cuadrado en un plano con sus diagonales, es decir, 4 puntos (o vértices) con la condición que estos cuatro puntos pertenecen a un plano y cualesquiera tres de estos puntos no pueden estar en una recta; junto con 6 segmentos de recta (o aristas) que unen pares de estos puntos, este objeto será nuestro punto de partida. Los matemáticos lo denominan K<sub>4</sub>. Ahora, elijamos dos colores, por ejemplo, azul y rojo. Coloreemos cada arista de este y dejémoslo completamente rojo o azul (figura 1), a nuestro cuadrado así coloreado se le denomina monocromático (tiene un solo color) o de manera técnica  $K_{4}$ *monocromática*. El problema, y por ende nuestra investigación, consiste en **evitar** que aparezcan estos objetos al colorear con nuestros dos colores "cubos" de dimensiones superiores.

Comencemos con la dimensión tres y tomemos un cubo con sus posibles aristas, notemos que para estos 8 puntos habrá 28 aristas (Figura 2. a) y b)). Como lo mencionamos anteriormente, nuestro objetivo es colorear todas las aristas de este cubo con nuestros dos colores de forma que no

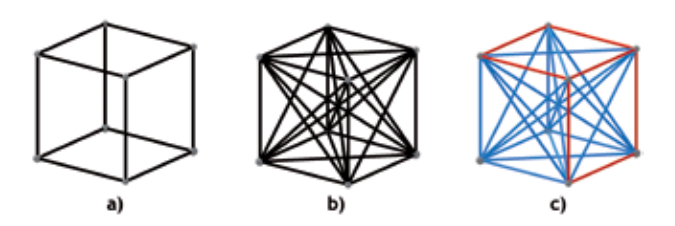

**Figura 2. a) El cubo de dimensión 3. b) El cubo con sus 28 aristas. c) Una coloración del cubo que evita los cuadrados monocromáticos. Imagen: cortesía gasde hunedy.**

aparezca un cuadrado monocromático, el lector interesado podrá jugar con este cubo por un momento (antes de ver una solución (Figura 2. c)) y se dará cuenta que puede hacerlo.

El ejemplo anterior no tuvo mayor complicación, qué le parece si entramos en la dimensión cuatro y consideramos un "cubo", también llamado *tesseract* (o *hipercubo*). Este objeto tiene 16 vértices y 120 aristas (Figura 3. a) y b)), el trabajo de colorear sus aristas con dos colores no es difícil; sin embargo, el evitar un cuadrado monocromático ya no parece tan obvio. Una computadora puede encontrar esta coloración y seguro, con un poco de paciencia, el lector interesado también lo puede hacer.

Ahora vayamos más lejos, donde las computadoras ya no pueden realizar esos cálculos y el pensamiento humano (con las matemáticas) puede ir mucho más lejos, analicemos el problema para dimensiones superiores a 4. Graham y colaboradores demostraron que es posible evitar coloraciones K<sub>4</sub> *monocromática* en las dimensiones 2, 3, 4, 5, 6, 7, 8, 9, 10, 11, 12. Una pregunta natural es ¿siempre es posible? La respuesta es: *no*. Lamentablemente a la fecha no se sabe para dimensiones 13, 14, …, 1000, …, etcétera. Sin embargo, Ronald nos iluminó un poco el camino, él demostró que entre las dimensiones 13 y un número denominado  $g_{64}$  se encuentra aquella que, según la Teoría de Ramsey, obliga al orden, en nuestro caso, la **inevitable aparición** de K<sub>4</sub> monocromática.

Y ¿quién es  $g_{64}$ ?

Este número es conocido mundialmente como el *número de Graham* y curiosamente ganó el Guinness World Record como el número más grande que se utilizó en una demostración matemática publicada (en 1977<sup>b</sup>). Si ganó ese récord, ¿qué tan grande es? Para describirlo utilizaremos la notación "↑" inventada por el científico de la computación Donald Knuth, la cual requiere de una descripción recursiva para comprenderla.

*b El artículo se titula: "El Teorema de Ramsey para conjuntos con n-parámetros" (Ramsey's Theorem for n-parameters sets, por su título original en inglés).*

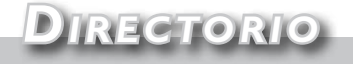

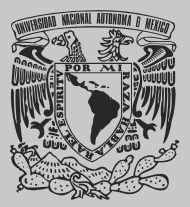

**Universidad Nacional Autónoma de México**

RECTOR

Dr. Enrique Graue Wiechers

SECRETARIO GENERAL Dr. Leonardo Lomelí Vanegas

SECRETARIO ADMINISTRATIVO Ing. Leopoldo Silva Gutiérrez

ABOGADA GENERAL Dra. Mónica González Contró

COORDINADOR DE LA INVESTIGACIÓN CIENTÍFICA Dr. William Lee Alardín

#### UNAM CAMPUS MORELIA

CONSEIO DE DIRECCIÓN Dr. Ismeli Alfonso López Dr. Alejandro Casas Fernández Dr. Daniel Juan Pi<br>Dr. José Luis Mací Dra. Diana Tamara Martínez Ruiz Dra. María Ana Beatriz Masera Cerutti Dr. Enrique Cristián Vázquez Semadeni Dr. Antonio Vieyra Medrano

COORDINADOR DE SERVICIOS ADMINISTRATIVOS Lic. Ricardo Cortés Serrano

JEFE UNIDAD DE VINCULACIÓN F. M. Rubén Larios González

CONSEIO EDITORIAL Dra. Bertha Oliva Aguilar Reyes Dra. Yesenia Arredondo León Lic. Guadalupe Cázares Oseguera Dr. Luis Alberto Zapata González Dr. Guillermo Cisneros Máximo M. A. V. Lenny Garcidueñas Huerta Mtra. Daniela López Dr. Ulises Ariet Ramos García M. en C. Leonor Solís Rojas

CONTENIDOS L.C.C. Laura Sillas Ramírez

DISEÑO Y FORMACIÓN Rolando Prado Arangua

BUM Boletín de la UNAM Campus Morelia es una publicación editada por la Unidad de Vinculación del Campus Dirección U.N.A.M. Campus Morelia: Antigua Carretera a Pátzcuaro No. 8701 Col. Ex-Hacienda de San José de La Huerta C.P. 58190 Morelia, Michoacán. MÉXICO Teléfono/Fax Unidad de Viculación: (443) 322-38-61 Correos electrónicos: vinculacion@csam.unam.mx Página de internet: http://www.morelia.unam.mx/vinculacion/

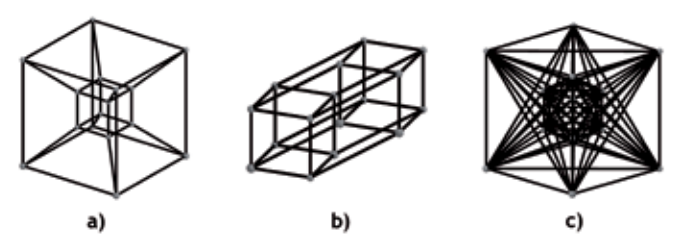

**Figura 3. a) y B) Dos representaciones del cubo de la dimensión 4 (tesseract o hipercubo). C) Hipercubo con sus 120 aristas. Imagen: cortesía gasde hunedy.**

Primero. 3↑3=3<sup>3</sup>=27, esto es simplemente la exponenciación habitual.

Aumentemos una flecha.  $3 \uparrow \uparrow 3 = 3 \uparrow (3 \uparrow 3) = 3 \uparrow (3^3) = 3^{3^3} = 3^{27} = 7$ , 625, 597, 484, 987.

Veámoslo con otro ejemplo,  $2\uparrow\uparrow 5=2\uparrow(2\uparrow(2\uparrow(2\uparrow2)))$  = *5 veces 2 5 veces 2*

En general,  $n\mathord{\uparrow} \uparrow m$ # $n\mathord{\uparrow} (n\mathord{\uparrow} (\dots \mathord{\uparrow} n \dots )$ =n<sup>n $\mathord{\stackrel{\text{.}}{}}^n$ , esto es una torre de</sup> exponentes.

*m veces n m veces n*

Vayamos por más

\n
$$
3\uparrow\uparrow\uparrow3=3\uparrow\uparrow(3\uparrow\uparrow3)
$$
\n
$$
=3\uparrow\uparrow(3^{27})=3\uparrow\uparrow(7,625,597,484,987)
$$
\n
$$
=3^{3^{3^{3^{3}}}}
$$

*7,625,597,484,987 veces 3*

Este número es una torre de exponentes compuesta por 7,625,597,484,987 números 3, colocados como torre de exponentes. Si realizamos la exponenciación tenemos un número con más de ¡3.6 billones de dígitos! Por otro lado, es inmediato notar que el brinco entre un número y otro, únicamente por la adición de una flecha, es inmenso, una locura.

Con lo descrito anteriormente aún estamos muy lejos del número de Graham (g<sub>64</sub>), pero ya lo tenemos domado. Vayamos por él.

Comencemos con

$$
g_1=3\uparrow\uparrow\uparrow\uparrow3=3\uparrow\uparrow\uparrow(3\uparrow\uparrow\uparrow3)=3\uparrow\uparrow\uparrow\left(3\frac{3^{3}\cdot\cdot\cdot^{3}}{7,625,597,484,987 \text{ veces }3}\right)
$$
  
=  $\frac{3\uparrow\uparrow(3\uparrow\uparrow(3\uparrow\uparrow(\dots(3\uparrow\uparrow3)\dots))}{3^{3\cdot\cdot\cdot^{3}}}$   
7,625,597,484,987 veces 3

... aquí estamos en presencia de un número que se expresa como una torre, de torres, de torres, … de exponentes 3 (figura 4), el cual ya no tiene cabida en la imaginación y eso que sólo estamos empezando.

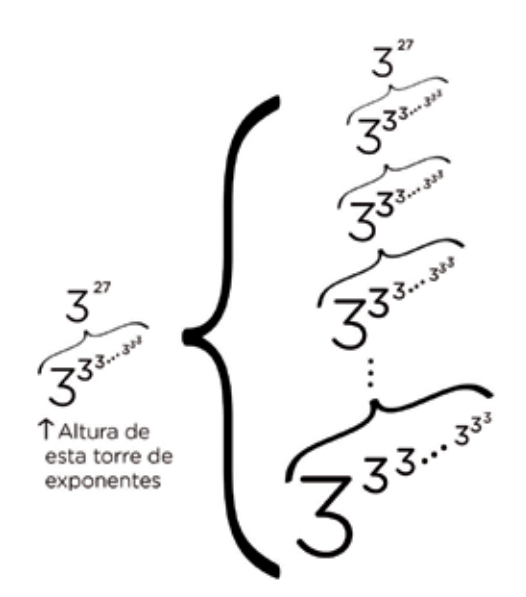

**Figura 4. La torre de exponentes de 3↑↑3. Imagen: cortesía gasde hunedy.**

Veamos el siguiente

*g*<sub>2</sub>=3↑↑.. ↑↑3 ¡ojo! Si calculó *g*.<sup>c</sup>, *g*<sub>2</sub> tiene ese número de flechas y todavía falta descomponerlo y realizar la exponenciación. Sigamos, *g1 flechas*

$$
g_3 = 3 \uparrow \uparrow \dots \uparrow \uparrow 3,
$$
  
 $g_2$  *fechas*

. . (siguiendo con este razonamiento)

y por fin 
$$
g_{64} = 3 \uparrow \uparrow \dots \uparrow \uparrow 3
$$
  
 $g_{64}$  flechas

Como podrá observar el número de Graham es absurdamente gigantesco, tanto, que no hay suficiente espacio en todo el universo para escribir sus dígitos, de hecho, podríamos escribir un millón de dígitos cada nanosegundo desde el Big Bang hasta nuestra era, repitiendo el proceso mil trillones de veces y apenas estaríamos escribiendo una pequeñisísima parte de él, aun así, sorprendentemente su último dígito es 7. Aunque este número se sale de la cordura, Graham con ayuda de las matemáticas, mostró que este número es el más pequeño para garantizar la **inevitable aparición** de K<sub>4</sub> monocromática. Por fortuna, en el 2014 los matemáticos Mikhail Lavrov, Mitchell Lee y John Mackey demostraron que la dimensión buscada se encuentra entre el 13 y (2↑↑↑6), que a pesar de ser este último un número enorme, es por mucho más pequeño que  $g_{64}$ .

Para concluir, notemos que el número de Graham sólo es un ejemplo más, que nos muestra que en las matemáticas podemos alcanzar lo inimaginable y mejor aún, nos permite expandir nuestra imaginación a lugares que ni el más ducho escritor de ciencia ficción podría llegar.

*c Espero no lo haya calculado ;)*

### *g r a n a n g u l a r*

# **54° Encuentro Anual de la Asociación para la Biología Tropical y la Conservación**

Del 9 al 14 de junio se desarrolló el 54° Encuentro Anual de la Asociación para la Biología Tropical y la Conservación (ATBC por sus siglas en inglés) en la ciudad de Mérida. El Dr. Miguel Martínez Ramos, investigador titular del Instituto de Investigaciones en Ecosistemas y Sustentabilidad de la Universidad Nacional Autónoma de México (IIES, UNAM) fue el organizador general en México.

En entrevista explica que el objetivo del encuentro es impulsar el estudio de los ecosistemas tropicales, la conservación de la biodiversidad tropical, así como estimular la enseñanza de las diversas líneas de estudio de la biología tropical a nivel

licenciatura y posgrado. Del mismo modo, se impulsa el apoyo a los jóvenes investigadores que inician su carrera.

Destaca que se busca promover la participación de los académicos con otros sectores gubernamentales y organizaciones de la sociedad civil, con el propósito de coadyuvar en todas las acciones que sean posibles a favor de la conservación, no sólo de la biodiversidad, sino de los servicios que prestan los ecosistemas a los seres humanos, por ello se hace una vinculación con instancias no académicas.

En 1994 se llevó a cabo por primera vez en México con

sede en la ciudad de Guadalajara, y en 2007 fue realizado en la ciudad de Morelia, con la organización de la Universidad Michoacana de San Nicolás de Hidalgo (UMSNH) y la Universidad Nacional Autónoma de México, con la intención de vincular la parte social con la parte biológica para el estudio de los ecosistemas tropicales y su conservación. En el 2017 se retomó dicho tema y se gestionó para que el Congreso se realizara en la ciudad de Mérida.

"Insistimos en las dimensiones ecológicas y sociales para la conservación de la biodiversidad tropical, porque cada vez es más claro la necesidad de encontrar soluciones integrales, considerando las tres dimensiones: la social, económica y ambiental", señala el doctor Miguel Martínez Ramos.

El Congreso es una oportunidad para que México muestre los avances que tiene en la materia, los cuales se destacan por la historia reconocida que tiene el país en ecología tropical, entendida como el estudio de las plantas, animales y su medio ambiente, que se desarrollan entre el Trópico de Capricornio y el Trópico de Cáncer, es decir en las zonas donde las temperaturas son elevadas.

"Entender cómo funcionan los sistemas biológicos en los trópicos, no sólo es fundamental para entender nuestra historia biológica del planeta y la importancia que tienen en la vida, sino porque nos beneficia entender esto para manejar de una manera más racional los recursos, hasta dónde podemos usarlos y hasta dónde no", explica el investigador.

Un dato que cabe destacar en la edición 2017 del Congreso, es que el 50 por ciento de los asistentes fueron estudiantes; esto se logró con el apoyo de la UNAM, del gobierno de Yucatán y otras instancias públicas. Con estas gestiones fue posible otorgar 100 becas para que los estudiantes pudieran asistir.

En el encuentro se impartieron pláticas magistrales con diversas temáticas, como la importancia de los manglares, la comunicación para la ciencia, la historia de la fauna de ma-

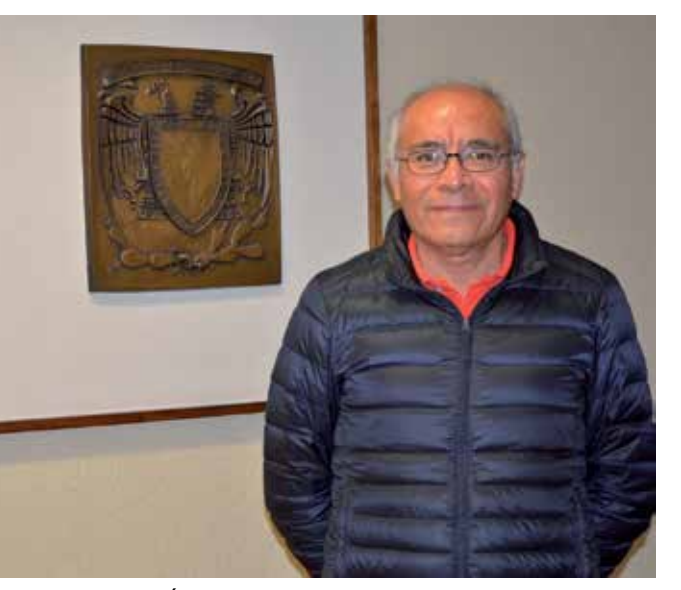

**Dr. Miguel martínez. Foto: laura sillas.**

neles de discusión que abordaron temáticas como los bosques secundarios, las posibles causas del colapso maya y cómo vemos el futuro de la biología tropical. Asimismo, se realizaron al-

míferos en Yucatán y la salud ecológica. Se organizaron pa-

rededor de 30 simposios con diversidad de temas, no sólo biológicos, sino con la interacción de la parte social y biológica; se expusieron alrededor de 250 carteles; hubo 800 presentaciones orales; cafés científicos y los eventos culturales que mostraron la diversidad de temáticas de cada región del país.

"Fue un foro muy intenso de debates, de intercambio de

ideas entre estudiantes", añade el Dr. Miguel Martínez.

Un aspecto interesante que fomenta la Asociación son las tutorías que reciben los estudiantes a cargo de investigadores con trayectoria y reconocimiento en sus temas de investigación; los asistentes tuvieron la oportunidad de platicar con especialistas reconocidos en sus áreas de estudio.

La ATBC se fundó en 1963; es una sociedad científica internacional que integra a más de 60 países que tienen investigación o estudios en las áreas tropicales del planeta, tanto en la zona terrestre como en la marina. En sus inicios se concentró en Estados Unidos y con el tiempo tuvo presencia en más partes del mundo, como Asia, África y Latinoamérica. Su misión es no sólo entender cómo funcionan los sistemas biológicos en los trópicos, sino también contribuir a que ese conocimiento ayude al desarrollo sustentable de las sociedades.

Con esta reunión se contribuyó a poner en el plano de la atención de los biólogos tropicales la importancia de vincularse con las dimensiones sociales y económicas para avanzar en la propuesta de conservación y desarrollo sustentable. Sin embargo, el reto aún está en hacer más conciencia en los ámbitos no académicos, éste será un tema a tratar en la reunión del 2018. m

## **¿El color femenino preferido por los machos es rechazado por los depredadores? Polimorfismo en una mariposa endémica de México**

**Por: Bruno Ibarra y Rodrigo Burciaga, estudiantes de la carrera de Ecología, Escuela Nacional de Estudios Superiores (ENES) Unidad Morelia, UNAM.**

LA HUMANIDAD HA ADMIRADO LA GRAN diversidad de formas y colores que se puede observar en las espe-CIES. De manera simple, podemos considerar una especie como individuos similares que pueden intercambiar genes y tener descendencia fértil. Sin embargo, esta diversidad existe tanto entre especies como dentro de una misma especie lo que nos lleva a preguntarnos ¿por qué ocurre esta variación dentro de una misma especie? A esta variación se le denomina polimorfismo (Poly, "muchos", morfo, "formas"), puede ocurrir dentro de uno o ambos sexos y debe tener bases genéticas. La selección natural favorece la supervivencia y éxito reproductivo diferenciado dentro de una misma población, mientras que la selección sexual solamente se refiere al éxito reproductivo diferenciado. Por tanto, podríamos preguntarnos si el polimorfismo está asociado a la selección sexual y/o natural.

Un ejemplo de selección sexual ocurre en la sepia (*Sepia plagon*), donde los machos dominantes son blancos con rayas cafés y las hembras son blancas con manchas cafés. Los machos subordinados son pequeños, pero cambian

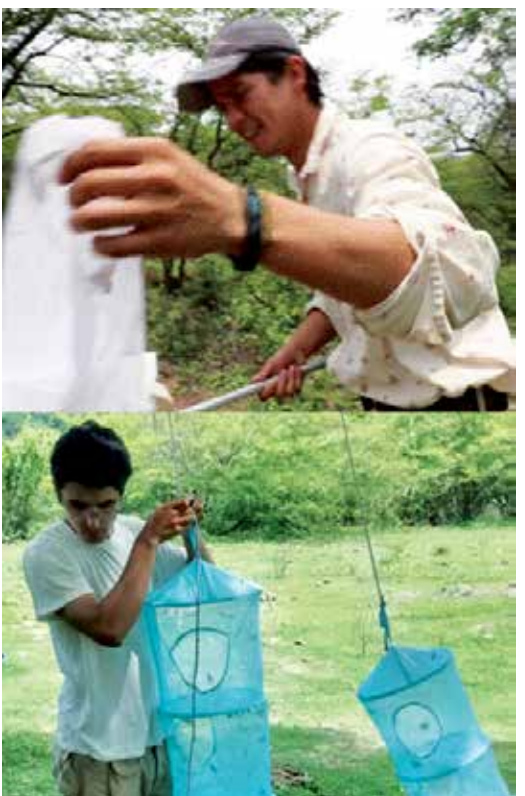

**Figura 1. Captura de individuos mediante red de barrido y separacion de individuos capturados para ser identificados y marcados. Foto: cortesía Bruno Ibarra y Rodrigo Burciaga.**

sus colores: moteado como hembra hacia el macho dominante o rayado como macho hacia la hembra. De esta manera evitan conflictos con los machos y simultáneamente llaman la atención de las hembras. Este ejemplo muestra que la selección sexual explica el polimorfismo, pero podríamos preguntarnos qué papel juega la selección natural.

La mariposa *Baronia brevicornis* es clave para entender esto porque algunos autores sugieren que hay más de 30 morfos. No obstante, en realidad existen tres morfos claramente diferentes por sexo. Los morfos amarillo, café y café obscuro corresponden a los machos y los morfos anaranjado, café y melánico (negra) a las hembras. Esta especie es poco estudiada porque los adultos únicamente viven dos semanas al año, sus larvas viven un mes, y después, sus pupas entran en latencia durante casi todo el año, hasta la siguiente temporada de lluvias. Debido a lo interesante de esta especie, decidimos unirnos a un proyecto del laboratorio de Ecología Evolutiva de la ENES. Este proyecto busca entender la evolución del polimorfismo sexual en esta mariposa y describir su biología básica. Pasamos dos semanas de las mariposas para saber su identidad. El trabajo de campo se llevó a cabo de 9:00 a 15:00 bajo un calor de más de 40°C. En este tiempo realizamos registros continuos de conducta con las hembras como organismos focales para saber si los machos

en campo para saber si los machos preferían a un morfo de hembra en particular y si los depredadores también tenían preferencia o aversión por uno u otro morfo (figura 1). Para responder estas preguntas, junto con nuestros compañeros de la primera generación de la Licenciatura en Ecología de la ENES Unidad Morelia, diariamente durante semana y media, marcamos cada una

preferían más a un morfo que otro. Posteriormente, realizamos un experimento de preferencia de depredadores, que consistió en capturar diez hembras de cada morfo y minuciosamente las ofrecimos a lagartijas de la especie *Aspidocelis costata* para que se alimentarán de ellas, ya que igual que las mariposas monarcas las hembras anaranjadas podían representar algún peligro para las lagartijas y que estas lo pudieran reconocer.

Encontramos que los machos persiguen más a las hembras anaranjadas, después a las melánicas y finalmente a las hembras con color de macho (café). Pensamos que la evolución de color de

macho en las hembras les permite evitar un acoso sexual intenso por parte de los machos, lo que resulta en la preferencia masculina por el morfo anaranjado. Sin embargo, con respecto a la depredación, las hembras anaranjadas fueron menos palatables que las melánicas y cafés. Se sabe que la selección sexual favorece la cola larga del pavo real (*Pavo cristatus*) pero la selección natural la penaliza por medio de la depredación. Lo interesante de nuestro estudio es que, a diferencia de otras especies como el pavo real, parece que el morfo favorecido por selección sexual es también favorecido contra la depredación (selección natural).

Sin duda, estudios futuros deberán analizar la adecuación de cada morfo, los compuestos tóxicos de esta especie, y por qué evolucionaron los distintos morfos de machos. Esta pequeña investigación nos permitió ver fuera del aula cómo actúan las dos grandes fuerzas de selección (natural y sexual) en una mariposa endémica de México, la cual evolucionó aproximadamente hace 70 millones de años: *Baronia brevicornis*.

# **BREVES DEL CAMPUS**

### **MÁS DE SEIS MIL VISITANTES EN LA FIESTA DE LAS CIENCIAS Y LAS HUMANIDADES**

on más de seis mil asistentes, provenientes de diversos muni-

cipios del interior del estado, concluyeron en UNAM Campus Morelia, las actividades de la Fiesta de las Ciencias y las Humanidades 2017, la cual ofreció más de 70 actividades para sus visitantes.

En la quinta edición del evento, realizado el 19 y 20 de octubre, los estudiantes michoacanos, acompañados de sus profesores de nivel medio superior y el público en general conocieron la oferta académica del campus de la UNAM en Morelia, las líneas de investigación que en ella se

desarrollan, así como las actividades de divulgación realizadas en la institución.

La Fiesta de las Ciencias y las Humanidades atrajo a más visitantes que se sorprendieron con las 66 actividades y talleres, así como las 11 conferencias y una obra de teatro que preparó la comunidad universitaria.

Participaron las ocho entidades académicas de la UNAM Campus Morelia: Escuela Nacional de Estudios Superiores. Unidad Morelia (ENES), Instituto de

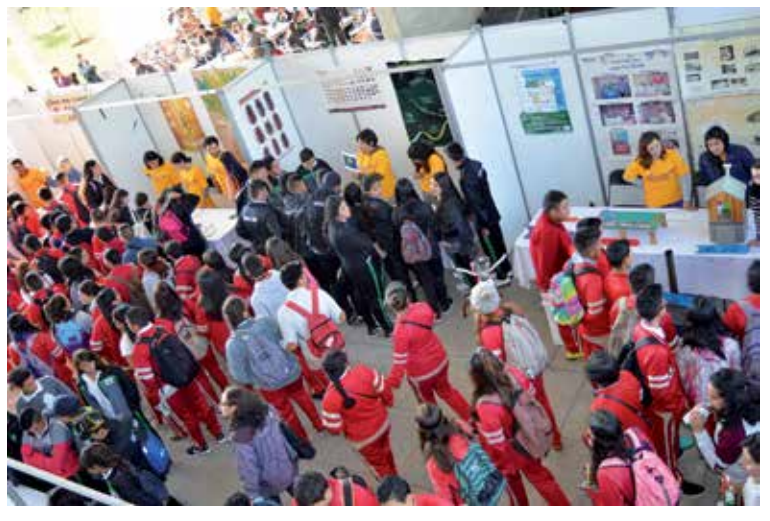

**asistentes a la fiesta de las ciencias y las humanidades 2017. foto: laura sillas.**

Investigaciones en Ecosistemas y Sustentabilidad (IIES), Instituto de Radioastronomía y Astrofísica (IRyA), Centro de Investigaciones en Geografía Ambiental (CIGA), Centro de Ciencias Matemáticas (CCM), Instituto de Geofísica, Unidad Michoacán (IGUM), Instituto de Investigaciones en Materiales Unidad Morelia (IIM), la Unidad de Investigación sobre Representaciones Culturales y Sociales

(UDIR), así como la Unidad Académica de Estudios Regionales, de la Coordina-

> ción de Humanidades de la UNAM, (UAER), ubicada en Jiquilpan, Michoacán.

> Asistieron estudiantes provenientes de diversos municipios del interior del estado, como son el Colegio de Bachilleres (CO-BAEM), la Preparatoria Federal por Cooperación Melchor Ocampo (PREFE-CO), el Colegio de Estudios Científicos y Tecnológicos del Estado de Michoacán (CECYTEM), el Centro de Bachillerato Tecnológico Industrial y de Servicios No. 149 (CBTis 149) y el Telebachilletaro, entre otros.

El evento inició en el 2013 con la finalidad de crear un contacto entre los jóvenes con los investigadores de la UNAM, dar a conocer la oferta académica a los estudiantes de Michoacán de educación media superior, superior y público en general. Cada año se ha fortalecido, se han presentado más actividades y ha recibido a más visitantes, como sucedió en esta edición.

### **DESTACA INFORME DE IRyA APORTACIONES EN INVESTIGACIÓN**

omo parte de su segundo infor-<br>me de actividades 2016-2017, el<br>director del Instituto de Radioasme de actividades 2016-2017, el director del Instituto de Radioastronomía y Astrofísica (IRyA), el doctor Enrique Vázquez Semadeni, destacó la contribución de la institución que representa en la formación de recursos humanos especializados en astronomía.

Ante la presencia del coordinador de la Investigación Científica, William Lee Alardín; así como de la comunidad del campus, Vázquez Semadeni señaló que el IRyA trabaja con ocho líneas de investigación, que abarcan formación estelar; estrellas evolucionadas; astronomía galáctica, extragaláctica, formación de galaxias, altas energías; radioastronomía e instrumentación de radio; astrofísica atómica y molecular; y medio interestelar y turbulencia.

Mencionó que el IRyA se distingue por concentrar a los más grandes grupos del país en radioastronomía y formación estelar teórica y recientemente ha fortalecido también el área de astronomía extragaláctica.

Al referirse a la planta académica del IRyA, Vázquez Semadeni expuso que hasta agosto de 2017 el personal académico estaba formado por 33 miembros de tiempo completo (22 investigadores, un catedrático CONACYT, cuatro técnicos académicos, cinco becarios posdoctorales UNAM y un becario posdoctoral CONACYT). El 95 por ciento de ellos están inscritos en el Sistema Nacional de Investigadores (SNI).

En el aspecto de la producción científica, que es uno de los indicadores fundamentales de la actividad de investigación, el director subrayó que de septiembre de 2016 a agosto de 2017, el IRYA ha publicado 86 artículos de investigación en revistas de alto impacto internacionales arbitradas.

Asimismo, existe un destacado grado de colaboración interna, pues en 33 por ciento de estos artículos interviene más de un investigador del IRyA. La tasa de artículos distintos del Instituto fue de 3.7 por investigador. Además, en el lapso que se reporta los artículos de los investigadores recibieron más de siete mil citas, con un índice H de 104.

Durante su participación William Lee destacó la contribución del trabajo del IRyA, su diversidad de investigaciones originales en áreas de frontera, al tiempo que destacó al instituto como entidad fundadora del campus Morelia.

### **EL CIGA PRESENTA INFORME Y CELEBRA 10 AÑOS DE FUNDACIÓN**

Ante la presencia del Coordinador<br>de la Investigación Científica de<br>la Universidad Nacional Autónode la Investigación Científica de la Universidad Nacional Autónoma de México, el doctor William Lee Alardín, y la comunidad académica del campus UNAM Morelia, el director del Centro de Investigaciones en Geografía Ambiental (CIGA), Antonio Vieyra Medrano, presentó su informe de actividades, que comprende el periodo de septiembre de 2015 a agosto de 2017.

En la exposición se destacó que entre 2015 y 2016 se realizaron 41 proyectos de investigación, 26 de ellos financiados (63 por ciento).

Asimismo, el Dr. Antonio Vieyra explicó que las labores del CIGA están enfocadas en realizar investigación sobre Geografía Ambiental en temas emergentes y transversales. Tiene 21 investigadores, tres con Cátedra CONACYT y siete posdoctorales. El 95 por ciento de ellos pertenece al Sistema Nacional de Investigadores del Consejo Nacional de Ciencia y Tecnología (CONACYT).

Se detalló que los temas que ocupan a los académicos del Centro son, entre otros, mitigación y asentamientos humanos; los alimentos y su producción; aprovechamiento y protección de ecosistemas; ciudades y desarrollo urbano; conectividad, informática y desarrollo; efecto ambiental, económico y social, gestión integral del agua y seguridad, mitigación y adaptación al cambio climático; resiliencia frente a desastres naturales; combate a la pobreza; economía del conocimiento; producción sustentable, y prevención de riesgos naturales.

Durante el año de 2015 ingresaron 21 estudiantes de posgrado y egresaron 14. Un total de 11 se titularon (nueve de maestría y dos de doctorado). Para 2016 entraron también 21 alumnos, de los cuales se titularon 11 (siete de maestría y cuatro de doctorado).

Durante el primer periodo, resaltó, 62 por ciento de los alumnos del programa de maestría intervinieron en programas de internacionalización, y durante el último año han participado 25 por ciento. Destacó que en el lapso 2015-2016 se concluyeron 16 tesis, y en 2016 fueron 22.

Al referirse a las publicaciones y a la realización de actividades académicas, Antonio Vieyra destacó que los integrantes del CIGA publicaron 13 libros y 43 capítulos en libros, organizaron 36 actividades académicas y asistieron a 74 eventos nacionales y 90 internacionales.

En tanto, William Lee felicitó al CIGA por su décimo aniversario y celebró el fomento de las investigaciones transdisciplinarias y con vocación regional para resolver problemas ambientales emergentes en el país.

### **ALUMNOS DE CIENCIAS AMBIENTALES PRESENTAN CARTELES DE DIVULGACIÓN CIENTÍFICA**

studiantes de tercer semestre, de la<br>licenciatura en Ciencias Ambientales,<br>de la materia Fundamentos en Inveslicenciatura en Ciencias Ambientales, de la materia Fundamentos en Inves-

tigación Científica para las Ciencias Ambientales expusieron el resultado de sus diseños de carteles de divulgación científica.

El Dr. Antonio González Rodríguez, profesor de la materia Fundamentos en Investigación Científica para las Ciencias Ambientales, explicó que la actividad se realiza con el objetivo de proporcionar herramientas a los estudiantes para que puedan generar ciencia y compartirla. Se considera que para compartir la ciencia es importante aprender a diseñar carte-

les, los cuales se utilizan para los congresos y para la divulgación, por ello se fomenta dicho aprendizaje en los estudiantes.

"Lo importante es que los estudiantes aprendan a transmitir información científica

al público en general no sólo a grupos especializados", comenta la Mtra. Yesenia Vega Sánchez, ayudante de profesor de la materia.

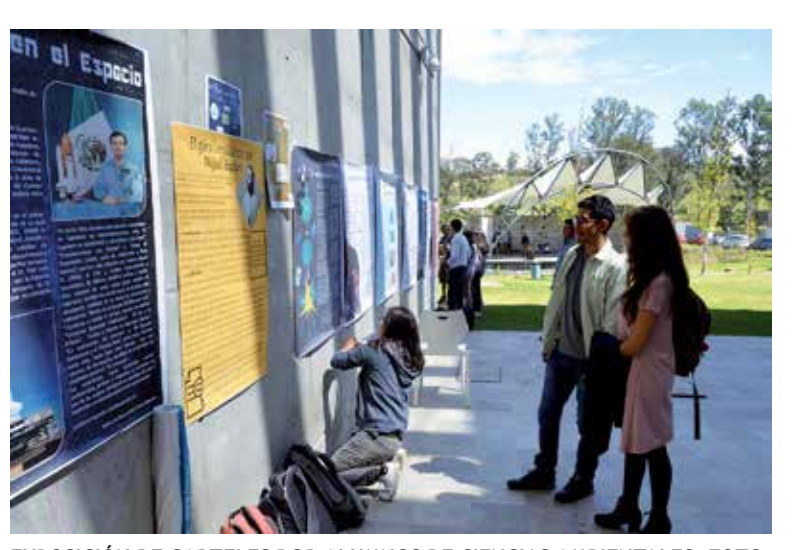

**Exposición de carteles por alumnos de ciencias ambientales. foto: rolando prado.**

Previamente los alumnos recibieron una clase de diseño de cartel, del contenido con información científica para grupos especializados, como son los biólogos o los ecólogos, por mencionar algunos,

pero también para el público en general, una vez que aprendieron los elementos necesarios para realizar un cartel, se

> les requiere que elijan a un investigador o un científico famoso, enfocándose en un descubrimiento o teoría que hayan realizado, para que por medio del cartel puedan transmitir esa información.

> Luego del diseño del cartel, se realiza un exposición entre los edificios A y B de la Escuela Nacional de Estudios Superiores Unidad Morelia (ENES). Con el resultado de los carteles diseñados, se hace una votación con los profesores involucrados en impartir los temas y luego de unos días se difunde el resultado de los tres estudiantes que resultaron ganadores.

En las temáticas de los carteles predominó el papel de las mujeres científicas, que fueron escasamente reconocidas por el contexto histórico que les correspondió vivir a principios del Siglo XX.

### *para conocer más libros*

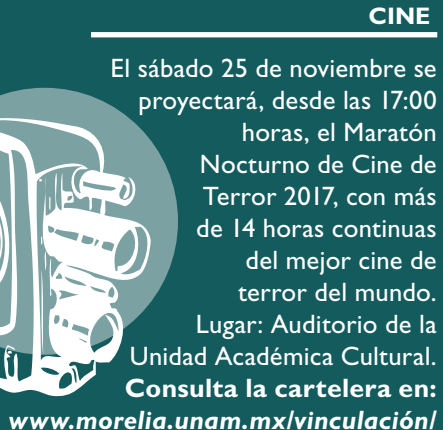

#### **EVENTOS DE DIVULGACIÓN**

#### **NOCHE DE ESTRELLAS**

El sábado 25 de noviembre se realizará el evento "Noche de las Estrellas", en la calzada Fray Antonio de San Miguel, en Morelia, de 16:00 a 22:00 horas. Habrá talleres, charlas y diversas actividades. **Más información en: http://www.irya.unam.mx**

#### **¿ES CIERTO...**

**… que las ondas gravitacionales viajan a la velocidad de la luz?**

La luz es una de las formas de la radiación electromagnética, junto con las ondas de radio, la radiación infrarroja, la ultravioleta, los rayos X y los rayos ¿Es cierto... gama. Todas las formas de esta radiación viajan a la velocidad de la luz. En 1916 Einstein predijo la existencia de unas ondas de naturaleza distinta...

> **Para saber más de esto visita la sección ¿Es cierto...? en la página: www.morelia.unam.mx/ vinculacion**

### **En el mapa: De cómo el mundo adquirió su aspecto**

*Reseña de gUADALUPE CAZARES*

Mapa, un trozo de papel o imagen<br>
electrónica que representa una<br>
parte real de nuestro mundo. electrónica que representa una Los mapas, según uno de los significados del Diccionario de la Lengua Española, son la "representación geográfica de la

Tierra o parte de ella en una superficie plana". Pero ¿qué han representado a lo largo del tiempo? y ¿qué representan hoy en día?

En 2010, Mark Zuckerberg, creador y dueño de Facebook lanzó un mapa digital de las conexiones establecidas en esta red social; bajo una proyección de Gerardus Mercator, el mapa estaba lleno de líneas azules sobre un fondo negro que contenía todos los continentes y por supuesto los países

conectados bajo la red digital. El mapa mostraba la manera en que las comunidades existentes se relacionaban entre si. Esta imagen y su explicación, es la que el autor Simon Garfield muestra en la introducción de su libro **En el mapa: de cómo el mundo adquirió su aspecto** (*On the Map: a mind – expanding exploration of the way the world looks*, título original en inglés).

En el primer capítulo, el autor nos hace viajar hasta la biblioteca de Alejandría donde se conservaban los primeros mapas; nos muestra como el filósofo y geógrafo de la antigua Grecia, Anaximandro, imaginaba a la Tierra, con tres continentes rodeados de agua sobre un disco; nos muestra el mapa del mundo, según el matemático y geógrafo griego Eratóstenes, que ya tenía la división del Ecuador o la obra *Geographia* del pensador greco-egipcio Ptolomeo, que fue elaborada en el siglo II.

Además, podemos encontrar relatos como el de la venta en la Casa Sotheby's del Mapa Mundi de Hereford de 1290 (un mapa medieval que mostraba una mezcla de contenidos geográficos, históricos y religiosos) o detalles de mapas elaborados en diferentes partes del mundo, China, Japón, Venecia o incluso uno que fue creado a partir de los viajes de Cristóbal Colón, cuyo autor fue Juan de la Cosa.

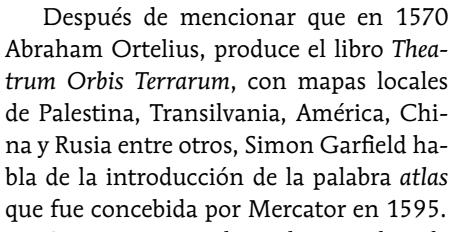

Con cierta nostalgia, el autor deja de hablar de la cartografía antigua y nos lleva a otros mapas, por ejemplo, el del lu-

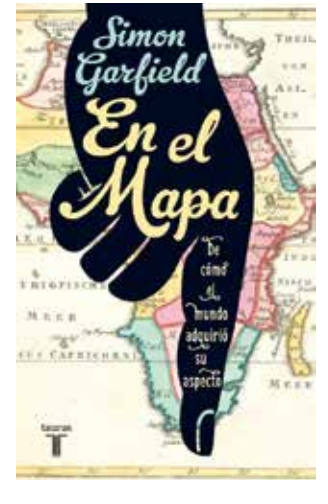

gar donde fue asesinada una chica inglesa Mary Ashford en 1817 (mapa que fue usado en el juicio para demostrar el lugar donde habían encontrado el cuerpo) o el que se hizo en Londres durante la época victoriana para ubicar el foco de infección del brote de cólera que azotaba a dicho país desde 1831 (Dr. John Snow, 1854, presentado en la revista de la Sociedad Epidemiológica de Londres).

Incluso los mapas del tesoro están presentes en la narración, con historias de piratas e Islas del Caribe; también nos traslada al Londres de 1890, donde según la zona donde la gente vivía se consideraba si los habitantes eran de clase alta o media (Charles Booth, *Mapa de Pobreza de Londres*).

Además nos atrapa con diferentes historias de cómo los mapas son usados en las películas o en nuestra vida real, como el que usa el pequeño mago en *Harry Potter y el Prisionero de Azkaban* o el mapa de las celebridades que viven en California.

En nuestros días, los sistemas modernos como el GPS (siglas en inglés del Sistema de Posicionamiento Global) nos permiten ubicar nuestro auto en cualquier punto del planeta (como se mostró en la película *Goldfinder* con James Bond en 1964), y su uso es tremendamente relevante para las navegaciones marinas o aéreas.

El libro es un delicioso relato que incluye geografía, historia y tecnología, y nos permite sumergirnos en los primeros mapas o encontrar información de cómo se mapea el cerebro mediante una resonancia magnética.

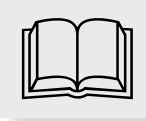

EN EL MAPA: DE CÓMO EL<br>
MUNDO ADQUIRIÓ SU ASPECTO<br>
EDITORIAL TAURUS<br>
ESPAÑA. 2014. **Simon Garfield Editorial Taurus España. 2014.**